### **Protocol filters**

#### **MAC Address**

eth.addr ==  $23:23:23:ab:ab:ab$ eth.src == aa:bb:cc:dd:ee:ff eth.dst == 11:22:33:44:55:66

#### **IP Address (address or CIDR notation)** ip.addr== 192.168.1.1

ip.dst== 192.168.1.0/24 ip.src== 192.168.1.2

#### **TCP**

 $topport == 80$ tcp.srcport== 80 tcp.dstport== 80

### **UDP**

udp.port== 53 udp.srcport==123 udp.dstport==161

**ICMP - all ICMP** icmp

**ICMP TTL exceeded**  $i$ cmp.type  $== 11$ 

**DNS** Show all DNS packets dns

**DHCP** Show all DHCP packets dhcp

**SMB - Show all SMB** smb

**SMTP - Show SMTP packets** smtp

**FTP - Show FTP packets** ftp && ftp-data

**SIP - Show SIP packets** sip

**ARP requests and replies** arp

### **Filter operators**

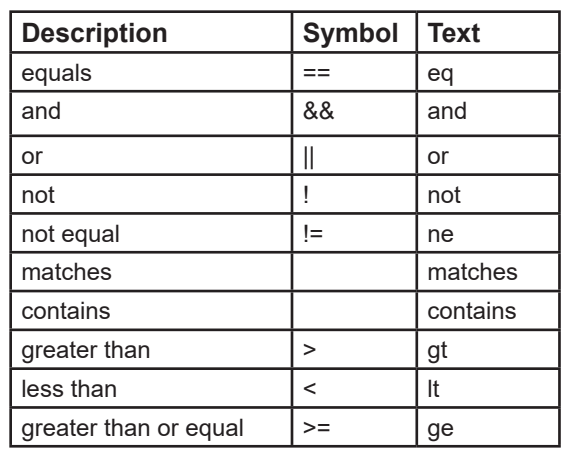

## **Advanced Filter Examples**

**All traffic between two subnets** ip.addr==192.168.1.0/24 and ip.addr ==192.168.2.0/24

**All packets with a selected text in the TCP data** tcp.segment\_data contains "microsoft"

**All HTTP requests and replies** http.request and http.request\_in

**HTTP gets** http.request.method == "GET"

**HTTP posts** http.request.method == "POST"

**HTTP redirects and errors** http.response.code > 200

**Specific text (case sensitive)** tcp contains "password"

**Specific text (not case sensitive)** tcp matches "password"

**DHCP server declined - DHCPNAK** dhcp.option.dhcp  $== 6$ 

**DHCP client declined - DHCPDECLINE** dhcp.option.dhcp == 4

# **Wireshark Display Filters Cheat Sheet v1.1b**

© 2024 Van Ellis

**https://www.lanwan.ninja**

# **Advanced Filter Examples - TLS, DHCP**

**Packets containing Certificates** tls.handshake.type == 11

**Client Hello packets** tls.handshake.type == 1

60

**Server Hello packets** tls.handshake.type == 2

**TLS handshake failure packets** tls.alert\_message.level

**\*\* TLS troubleshooting \*\*** (tls.record.content\_type || tls.handshake.type || tls. alert\_message.level) && tls.record.content\_type !=23

**DHCP server is not what you expect -**  *Add your DHCP server to this query to see if any other DHCP servers are answering* (notice the != )

**Advanced Filter Examples DNS, Frames**

**Show packets greater than packet #1500** frame.number > 1500

**Show packets after 50 seconds of capture start** frame.time\_relative > 50

**Show only frames with comments** frame.comment

**Specific DNS query** dns.qry.name == "www.lanwin.ninja"

**DNS server cannot resolve - no such name** dns.flags.rcode != 0